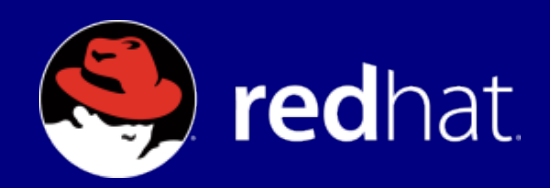

#### **OpenMP and Vectorization in GCC**

Diego Novillo dnovillo@redhat.com Red Hat Canada

**2nd Workshop on Challenges for Parallel Computing** Toronto, Canada, October 2006

# **Introduction**

- Overview of GCC
- OpenMP
- Automatic parallelization
- Vectorization
- Status and Future Work

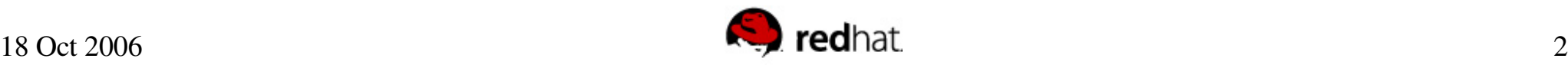

# **GCC Overview**

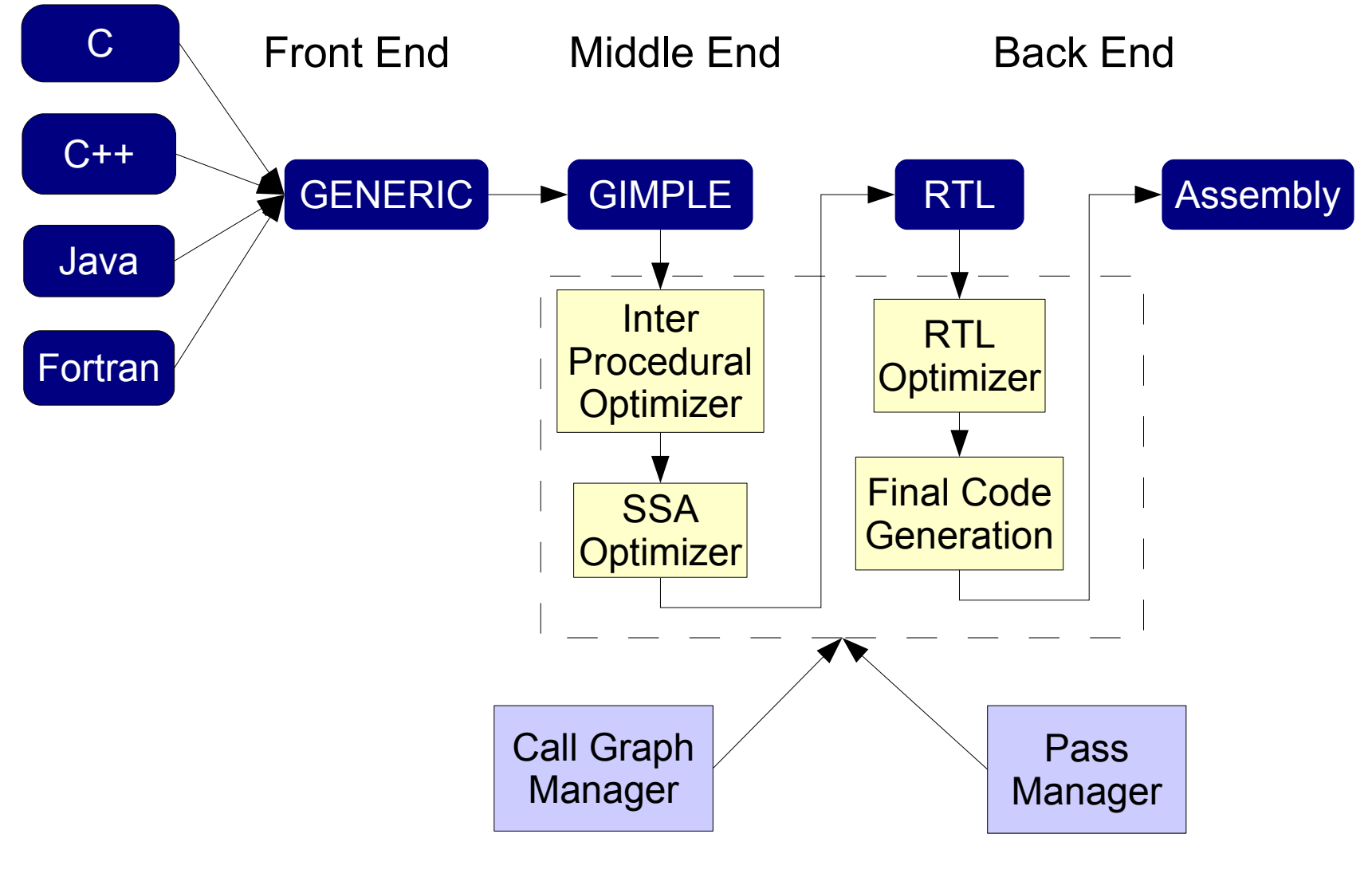

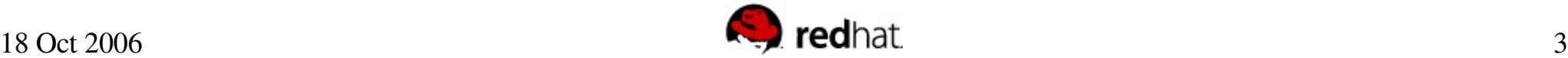

#### **OpenMP**

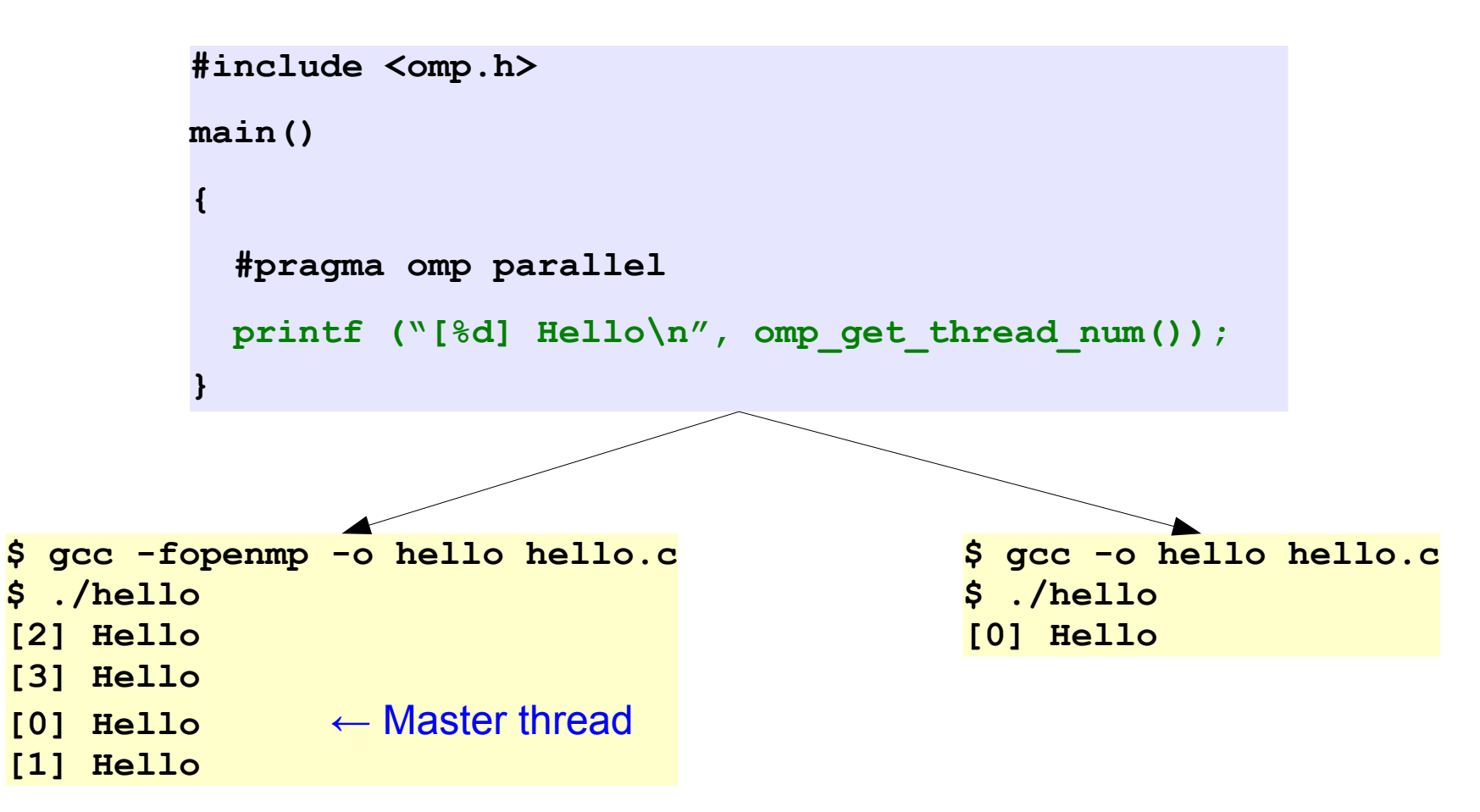

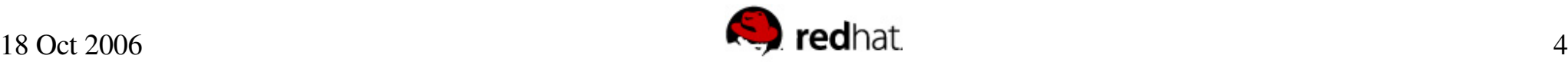

# **OpenMP Implementation**

- GNU OpenMP (GOMP)
- Four components
	- Parsing
	- Intermediate Representation
	- Code Generation
	- Run time library (libgomp)

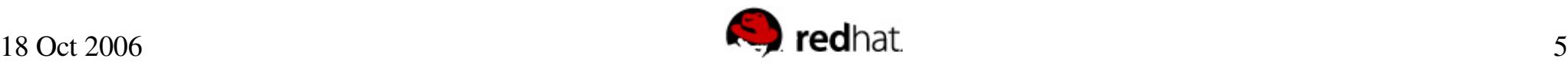

# OpenMP Implementation

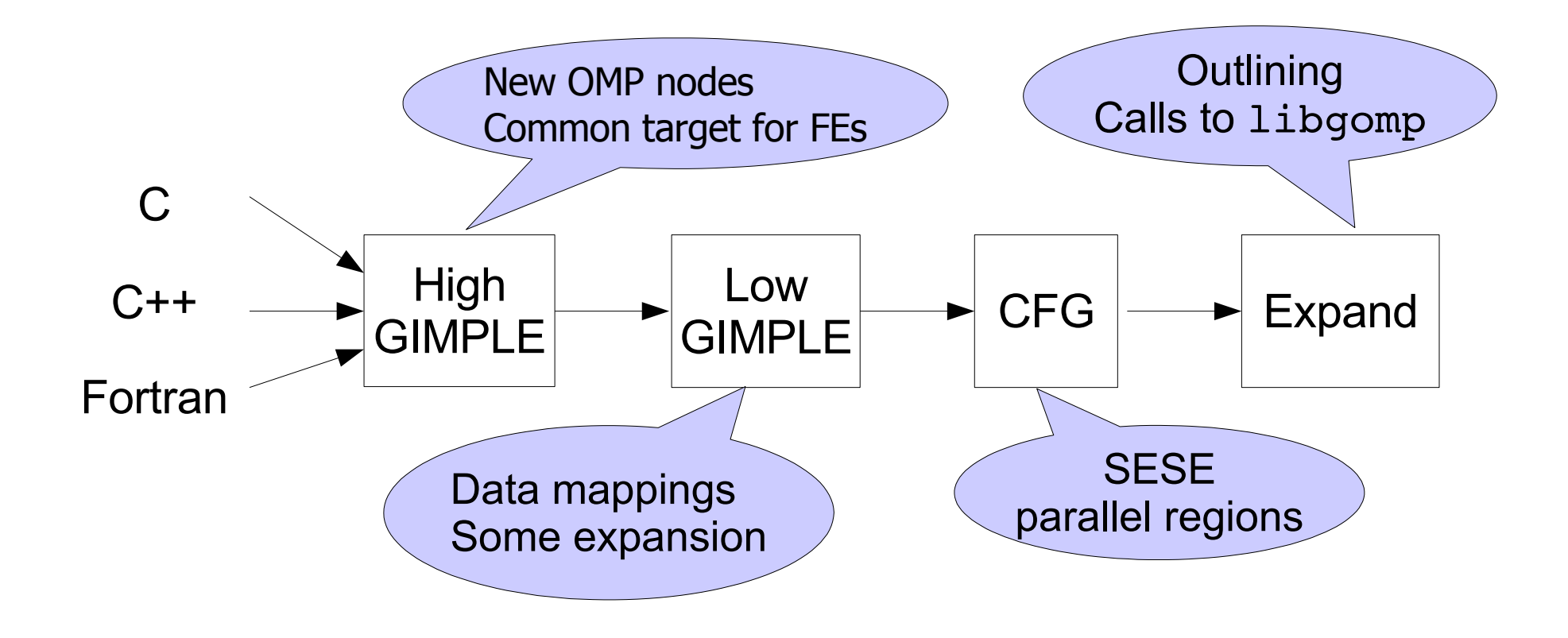

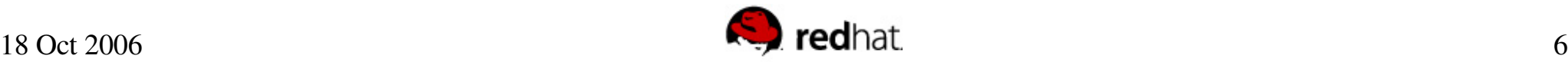

## **Original Program**

```
main()
{
  int i, sum = 0;
```

```
#pragma omp parallel for
  for (i = 0; i < 10; i++){
      #pragma omp atomic
      sum += i;
   }
  printf ("sum = \partial d \nabla", sum);
}
```
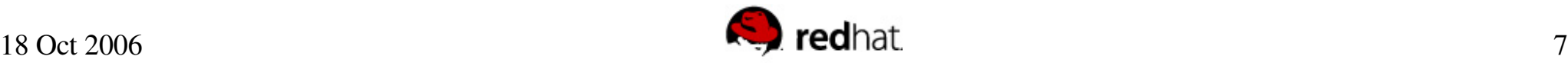

#### **High GIMPLE**

```
main()
\{int i, sum = 0;
  #pragma omp parallel shared(sum)
     \left\{ \right\}#pragma omp for nowait private(i)
         for (i = 0; i \le 9; i = i + 1)sync fetch and add 4 (&sum, i);
     }
  printf ("sum = \partial d \nabla", sum);
}
```
#### Low GIMPLE

```
To be
                                                     Outlined
main()
\{int i,
*D.1576, sum = 0;
  struct .omp data s .omp data o;
  .omp_data_o.sum = ∑
  #pragma omp parallel shared(sum)
  .omp_data_i = &.omp_data_o;
  #pragma omp for nowait private(i)
  for (i = 0; i \le 9; i = i + 1)D.1576 = .omp_data_i->sum;
    __sync_fetch_and_add_4 (D.1576, i.0);
 OMP_RETURN
  OMP_RETURN
  printf (\&"sum = \&d\n"[0], sum.1);
}
```
## Final expansion (main)

```
main()
\{int i, sum = 0;
  struct .omp data s .omp data o;
  .omp data o.sum = ∑
   __builtin_GOMP_parallel_start (main.omp_fn.0,
                                  &.omp_data_o, 0);
  main.omp fn.0 (&.omp data o);
    __builtin_GOMP_parallel_end ();
  printf ("sum = %d\n"
, sum);
}
```
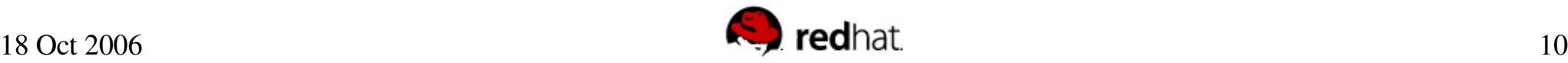

### **Final Expansion** (main.omp\_fn.0)

main.omp\_fn.0 (.omp\_data\_i) {  $D.1581 =$  builtin\_omp\_get\_num\_threads();  $D.1582 = (unsigned int) D.1581$ ;  $D.1583$  = builtin omp get thread num();  $D.1584 =$  (unsigned int)  $D.1583$ ;  $D.1585 = 10 / D.1582$ ;  $D.1586 = D.1585 * D.1582$ ;  $D.1587 = D.1586 := 10;$  $D.1588 = D.1585 + D.1587$ ;  $D.1589 = D.1588 * D.1584;$  $D.1590 = D.1589 + D.1588$ D.1591 = MIN\_EXPR <D.1590, 10>; if (D.1589>=D.1591) goto <L2> else goto <L0>  $< L2$ >: return; Iteration space

partitioning

#### $< I.0 >$ :

```
D.1592 = (int) D.1589;
 D.1593 = D.1592 * 1;i = D.1593 + 0;D.1594 = (int) D.1591;
 D.1595 = D.1594 * 1;D.1596 = D.1595 + 0;\langleL1>:;
 D.1576 =.omp data i->sum;
```

```
sync fetch and add 4 (D.1576, i);
i = i + 1;D.1597 = i < D.1596;
if (D.1597) goto <L1>; else goto <L2>;
```
Local min/max

**limits** 

}

# **Runtime library**

- Wrapper around POSIX threads
	- Various system-specific performance tweaks
- Synchronization usually 1-1 mapping except
	- $-$  omp master  $\rightarrow$  Blocks threads with ID != 0
	- $-$  omp single  $\rightarrow$  copyprivate needs special expansion to handle broadcast.
- All scheduling variants of omp  $for$ implemented
	- Static schedules are open coded by compiler

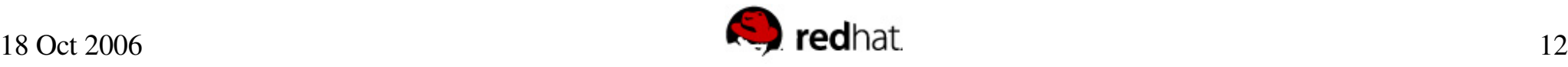

## Auto Parallelization

- OMP codes can be emitted internally as result of analysis
	- $-$  OMP SECTIONS  $\rightarrow$  task parallelism
	- $-$  OMP\_FOR  $\rightarrow$  loop parallelism
	- $-$  OMP sharing clauses  $\rightarrow$  data sharing
	- Synchronization with appropriate directives
- Work in progress scheduled for GCC 4.3.

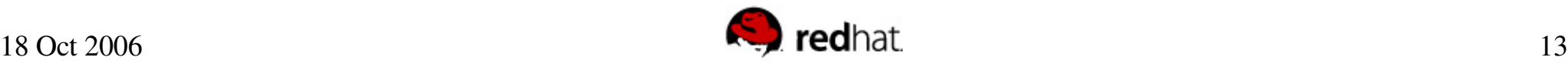

# **Vectorization**

- Traditional pattern-based implementation
	- New patterns added with every release
- Multi-platform: x86, ppc64, ia64
- Two distinct phases
	- $-$  Analysis  $\longrightarrow$  high-level (GIMPLE)
	- $-$  Transformation  $\rightarrow$  low-level (RTL)

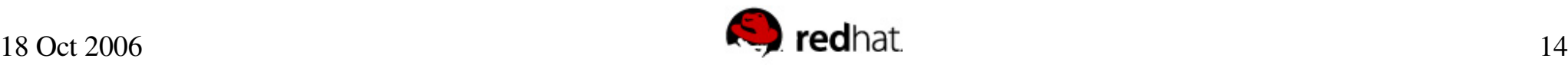

# **Vectorization**

- GIMPLE extended with vector abstractions
	- Concise expression of high-level idioms
	- Reductions, saturated ops, dot products, extractions, type conversions, etc.
- RTL and target API conveys
	- Available operations
	- Costs
- Designed to simplify portability to many platforms

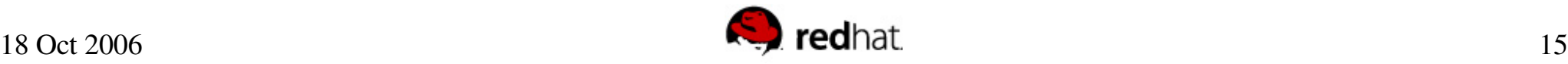

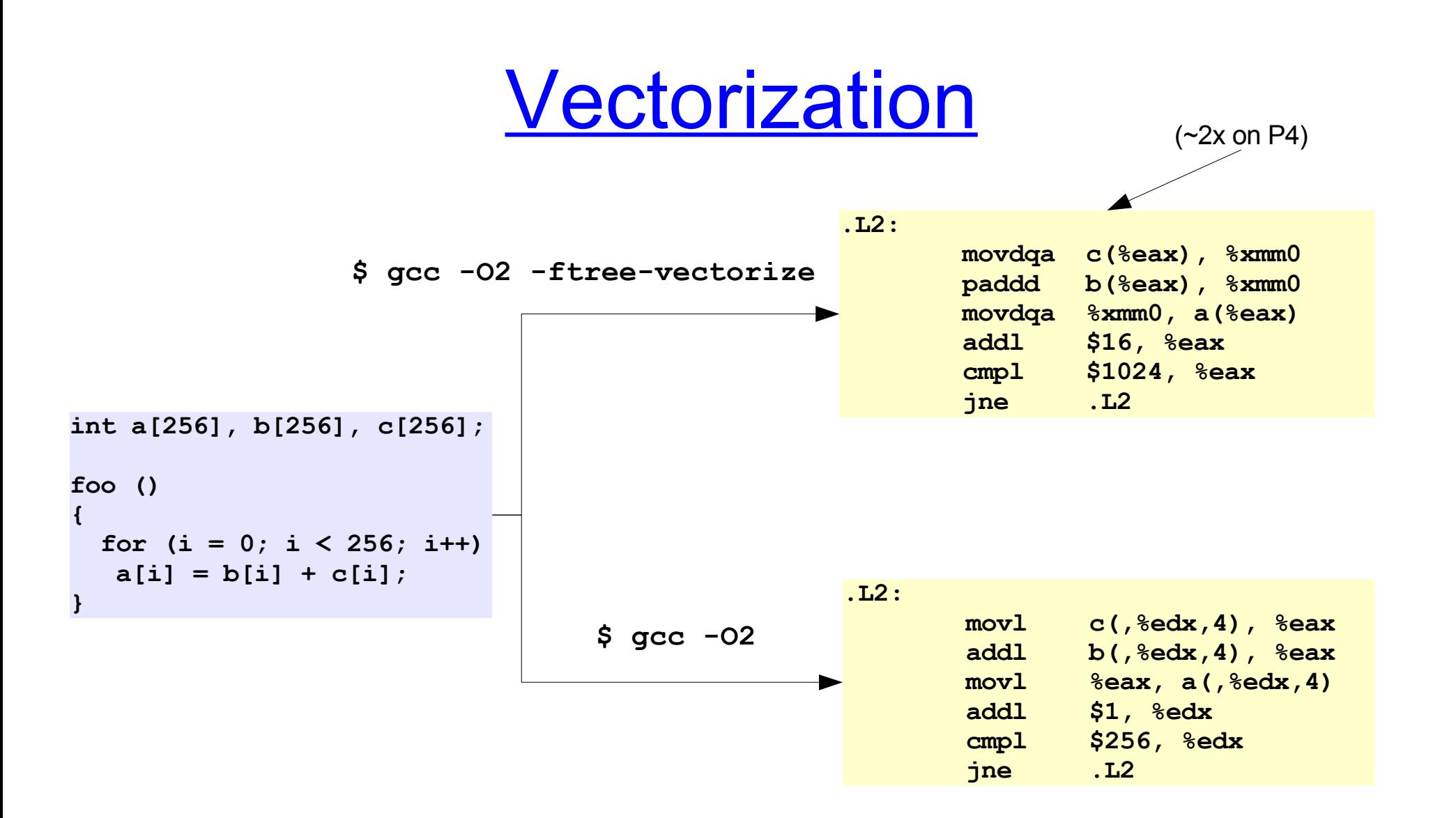

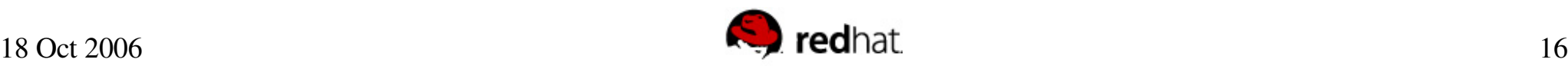

# **Status and Future Work**

- Vectorizer exists as of version 4.0
	- New patterns added with every release
	- Straight line code vectorization in progress
- OpenMP to be released with GCC 4.2
	- Full 2.5 spec implemented
	- Performance comparable to ICC (SPECOMP2001)
	- Automatic parallelization in progress
- Implementation available in Fedora Core 5

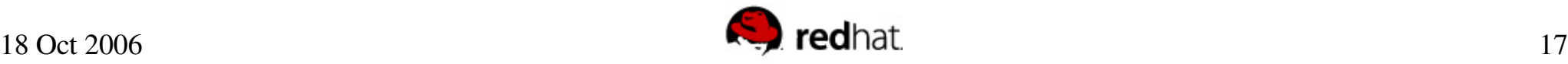